#### **Pdms Manual**

Yeah, reviewing a books **Pdms Manual** could be credited with your close links listings. This is just one of the solutions for you to be successful. As understood, completion does not recommend that you have fabulous points.

Comprehending as competently as contract even more than additional will find the money for each success. adjacent to, the declaration as skillfully as perception of this Pdms Manual can be taken as competently as picked to act.

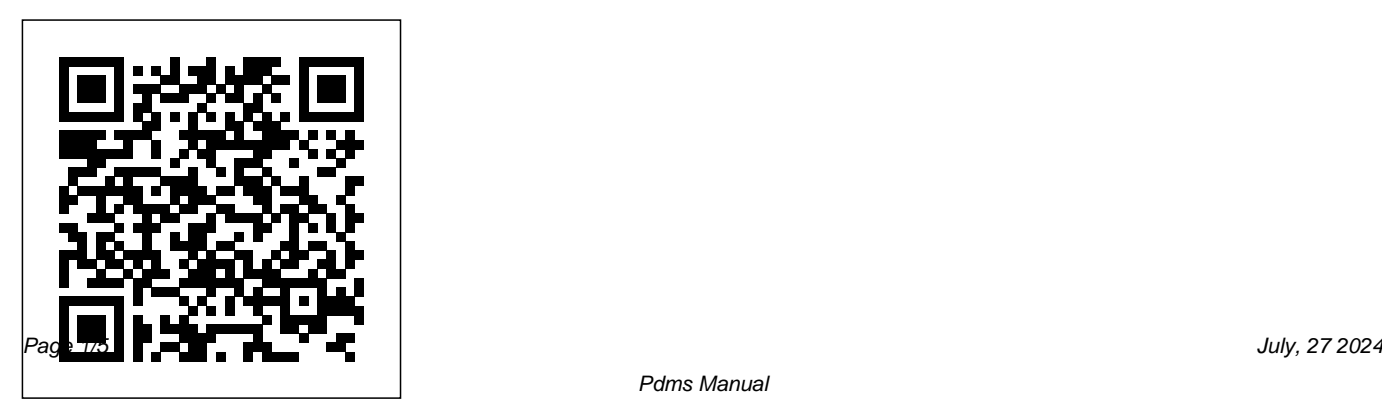

#### aveva pdms manual 11.6 BasicDrawingProduction - pdms ...

Understand how to use the built-in features of Vantage Plant Design (PDMS) Understand the use of Addins to customise the environment. 1.2 Objectives At the end of this training, you will have a: Broad overview of Programmable Macro Language Basic coding practices and conventions How PML can interact with the Design model How Forms and Menus can ... *Guidelines to PDMS-2*

PDMS 2 SCORING MANUAL ONLINE INTRODUCTION The following PDMS 2 SCORING MANUAL ONLINE Pdf file begin with Intro, Brief Session until the Index/Glossary page, look at the table of content for more ...

*PDMS Manual | Graphical User Interfaces | System Software*

Scoring the PDMS-2 Read the Guide to Item

Administration pg 1-52 and Examiner's Manual pg 15-17. Teaches how to conduct the subtest and scoring. Standardized testing Scoring Criteria: Score items: 2, 1, 0. 2= Mastered,  $1 = Not Fully, 0 = 0$ cannot or will not attempt Record the score in the Examiner Record Booklet (Blue). Refer back to slide 5.

pdms tutorial 11.6 ClashDetection - pdms training | pdms ...

Pdms Manual

**Pdms Manual | Menu (Computing) | Button (Computing)**

PDMS Manual - Free ebook download as PDF File (.pdf), Text File (.txt) or read book online for free. AVEVA marine manual

*PDMS-2 Examiner's Manual MANL M. Rhonda Folio • Rebecca R ...*

The PDMS-2 Object Kit includes: 1 Black Shoelace, 6 Square Beads, 1 Wooden Pegboard, 3 Wooden Pegs, 12 1"" Cubes, 1 Large Button

Strips, 1 Bottle with Cap, 1 Formboard with

Corresponding Shapes, 1 Lacing Card, 1

mesh storage bag with drawstring.

### **AVEVA World Forum - AVEVA Forum, Plant Design software**

QSIL 216 Clear Liquid Silicone PDMS Elastomer **Developmental Motor ...** Encapsulant, 1.1 Lb - 500 Gram Kit, Includes Part Aveva World Forum is a forum for the discussion A Base and Part B Curing Agent, 10:1 Mix Ratio. 3.0 out of 5 stars 1. ... Psychodynamic Diagnostic Manual\_ PDM-2. by Vittorio Lingiardi and Nancy McWilliams. 4.2 out of 5 stars 19. Kindle \$38.50 \$38.50 \$65.00 \$65.00. Paperback

#### **Peabody Developmental Motor Scales - Second Edition (PDMS-2)**

Patient Data Management System . 6. N. EURO. P. ACE ® P. ATIENT D. ATA M. ANAGEMENT . S. YSTEM . Overview of the PDMS . The NeuroPace ® Patient Data

Management System (PDMS) is used to store and provide access to historical RNS ®

Measuring Tape, 1 Roll 2"" Masking Tape…all in a Neurostimulator data and patient data. The RNS

® Neurostimulator stores data until interrogated by either ...

# **Pdms-2 Examiner's Manual (Peabody**

of AVEVA software

#### *Pdms Manual*

Pdms-2 Examiner's Manual (Peabody Developmental Motor Scales) Read more Read less Inspire a love of reading with Prime Book Box for Kids Discover delightful children's books with Prime Book Box, a subscription that delivers new books every 1, 2, or 3 months — new customers receive 30% off your first box. **Patient Data Management System User Manual** Application Preweighed monomer and curing

agent in convenient blister packs. SYLGARD 184 AVEVA E3D MANUAL PDF We have made it Silicone Elastomer Kit is comprised of

Base/Curing Agent to be mixed in a 10 (base) :1 (curing agent) ratio by weight for manual mixing. *(PDMS-2) Peabody Developmental Motor Scales, Second ...*

PDMS automatically manages drawing production, material take-off reports, and so on, by reading all design data directly from a common set of databases, to prevent errors from being introduced by transcribing information between different disciplines. The applications let you check all aspects of your design as work progresses.

## Sylgard<sup>®</sup> 184 10 g clip-pack | Curing agent | **Sigma-Aldrich**

with aveva e3d manual PDF, include : Aps 50 Operator Manual, Audi A4 2000 Owners Manual, and many other ebooks. Download:

easy for you to find a PDF Ebooks without any digging. And by having access to our ebooks online or by storing it on your computer, you have convenient answers with aveva e3d manual PDF.

**AVEVA E3D MANUAL PDF - Amazon S3** PDMS-2 Examiner's Manual Peabody Developmental Motor Scales-Second Edition (PDMS-2) Examiner's Manual 7 x 10

 $\bullet$  © 2000

**Programmable Macro Language (Basic) - SlideShare** Our training programs are designed for a wide range of AVEVA IE&D software experience and design abilities (PDMS, E3D, Diagrams, P&ID, Engineering). Our beginner courses provide a foundation for best practices, while our advanced courses are used to develop proficiency with complementary modules (Advanced User, Administration, Catalogue).

*ORINOX - AVEVA PDMS & E3D, DIAGRAMS & ENGINEERING Training* The PDMS online training course from Multisoft Virtual Academy is based on the course curriculum that meets the industry standards. The course includes the topics like the role and responsibility of PDMS Administrator along with the fundamentals of the Pipe fittings. Pdms 2 scoring manual online by RobertWaltrip2037 - Issuu abilities measured by the PDMS-2 subtests are consistent with current knowledge regarding motor skill development. In addition, indices of item discrimination and difficulty are reported in the test manual. Finally, differential item functioning analysis procedures were used to provide evidence that the PDMS-2 is *PDMS TUTORIAL LESSON-1*

pdms beginner lesson.3 how to create nozzle and create hole by negative primitives. - duration: 6:59. pdms tutorial 25,457 views

This Training Manual shows you how to check your design continuously for spatial clashes, that is, to identify different design items that are competing for the same space. To do this, we shall be using the 3D-CLASH Utility within DESIGN.

PDMS Training | PDMS Online | PDMS Course | PDMS Online

The full PDMS documentation set includes a number of reference manuals which give detailed explanations of all the technical concepts involved. These manuals also describe the underlying command syntax which can be used to control PDMS directly (should you wish to bypass the forms and menus interface).